# Interfaces Graphiques

## Interactivité : événements et actions

Jean-Baptiste.Yunes@u-paris.fr Université Paris Cité ©2023

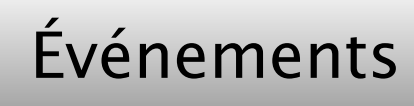

- Les composants Swing permettent (en général) à l'utilisateur d'agir sur l'application
	- pour cela ils (les utilisateurs) effectuent une série de **gestes** depuis les périphériques, lesquels sont interprétés comme **actions** logiques
		- gestes : événements bruts, bas-niveau
		- actions : événements logiques, sémantiques

## Événements

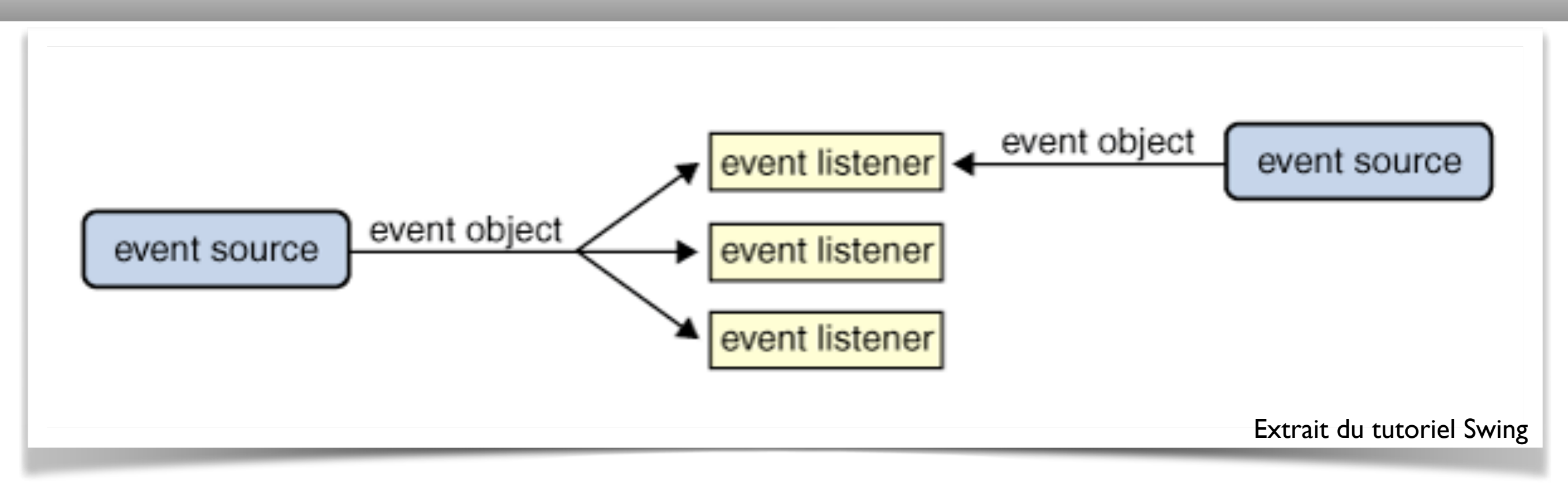

- Une sollicitation depuis un composant (*source*)
	- provoque la création d'un événement (*event*)
		- lequel est distribué aux parties fonctionnelles de traitement (*listener*)
- découplage entre interface et métier
- Ceci nécessite qu'un Listener s'enregistre auprès d'une source
	- mécanisme de rappel (*callback*)
		- « Tiens voilà mon numéro de téléphone, comme ça tu pourras me prévenir plus tard »

- Attention : lors du rappel, soyez rapide!
	- ne faites pas traîner la conversation car le rappel est effectué dans le même Thread que celui qui gère les événements
		- sinon SwingWorker (voir plus tard...)
- Chaque composant Swing peut générer des événements
	- deux catégories :
		- les événements génériques aux composants Swing
		- les événements spécifiques (relatifs à la sémantique de l'objet graphique)
- Les événements génériques (principaux) :
	- ComponentEvent (taille, position, visibilité)
	- FocusEvent (*capture* le clavier ou non)
	- KeyEvent (frappe clavier)
	- MouseEvent (action souris)
	- MouseMotionEvent (action souris)
- JButton, JMenuItem, JToggleButton, JRadioButton, JTextField, JPasswordField, JComboBox, JCheckBox, JFormattedTextField
	- **ActionEvent** 
		- représente l'action logique (clic sur le bouton, choix de l'option, saisie du champ, etc)
			- attention : action logique
				- *i.e.* : le clic peut-être obtenu par un raccourci par exemple…
- pour qu'un objet reçoive un ActionEvent
	- il faut qu'il implémente l'interface
		- •ActionListener
			- •public void actionPerformed(ActionEvent)
			- méthode appelée si l'objet est enregistré auprès d'une source possible
				- •addActionListener(ActionListener)
			- et lorsqu'on déclenche par actions physiques l'action logique (clic sur un bouton par ex.))

public class MaClasseDEcouteur implements ActionListener { …<br>… public void actionPerformed(ActionEvent e) { // code exécuté si l'instance est enregistrée // et si l'utilisateur déclenche l'Action } … }

```
JButton monComposant = new JButton("un bouton");
```
…<br>…

```
instanceDeMaClasseEcouteur = new MaClasseDEcouteur();
```
// enregistrement d'un écouteur sur un composant

// susceptible de générer une Action

monComposant.addActionListener(instanceDeMaClasseDEcouteur);

…

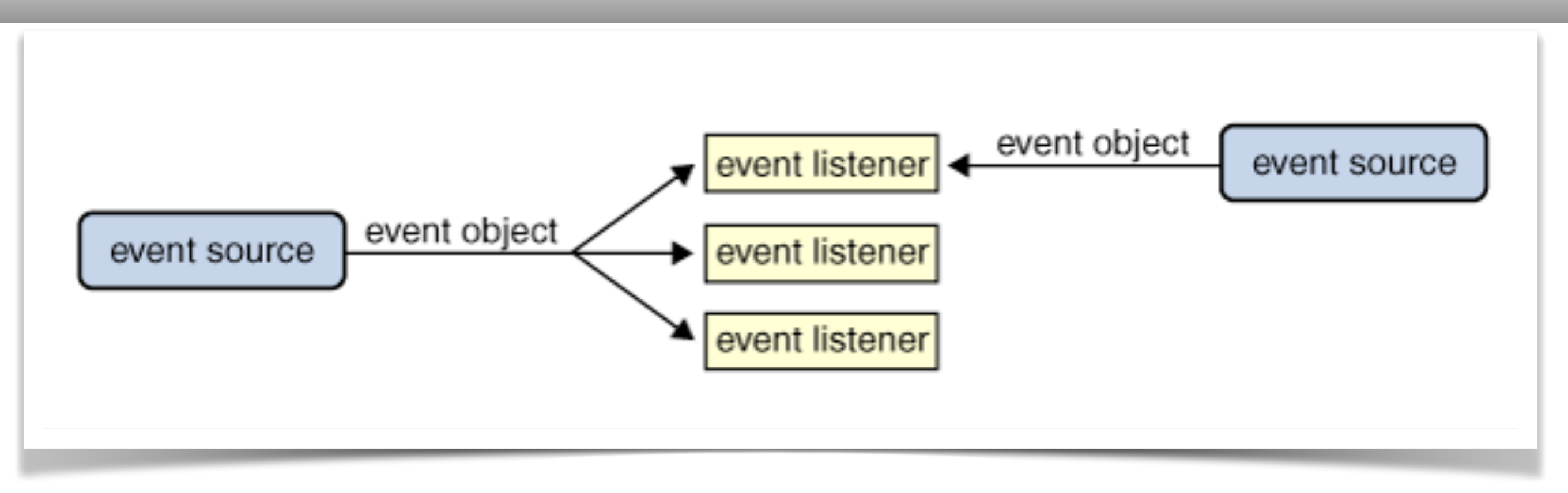

- puisqu'un Listener peut recevoir un événement provenant de différentes Sources
	- comment distinguer la source?
		- la classe EventObject (super-classe des événéments) fournit la méthode
			- •Object getSource()

```
public class MaClasseDEcouteur implements ActionListener {
…
     public void actionPerformed(ActionEvent e) {
         if (e.getSource()== monComposant) { ... }
         if (e.getSource()== monAutreComposant) { ... }
     }
…
}
…
instanceDeMaClasseEcouteur = new MaClasseDEcouteur();
// enregistrement d'un écouteur sur un composant
// susceptible de générer une Action
monComposant.addActionListener(instanceDeMaClasseDEcouteur);
monAutreComposant.addActionListener(instanceDeMaClasseDEcouteur);
…
```
- utiliser une **commande** associée :
	- une chaîne de caractère portée par la Source et qui permet au Listener de réaliser des variantes de traitement
		- avantages
			- c'est la Source qui décide quelle variante elle veut obtenir
			- une Source peut facilement changer de rôle
- •String getActionCommand()
- setActionCommand(String)

```
public class MaClasseEcouteur implements ActionListener {
     private void save() { ... }
     private void quit() { ... }
     public void actionPerformed(ActionEvent e) {
         if (e.getActionCommand().equals("save and quit")) {
             save();
             quit();
 }
         if (e.getActionCommand().equals("quit")) {
             quit();
 }
     }
}
...
instanceDeMaClasseEcouteur = new MaClasseEcouteur();
JButton b = new JButton("Quitter");
b.setActionCommand("quit");
b.addActionListener(instanceDeMaClasseEcouteur);
...
```
- si plusieurs composants servent à déclencher une même action
	- comment les paramétrer facilement ?
		- réifier totalement la notion d'Action
			- interface Action / classe AbstractAction
				- c'est une implémentation du design pattern Command

#### Action

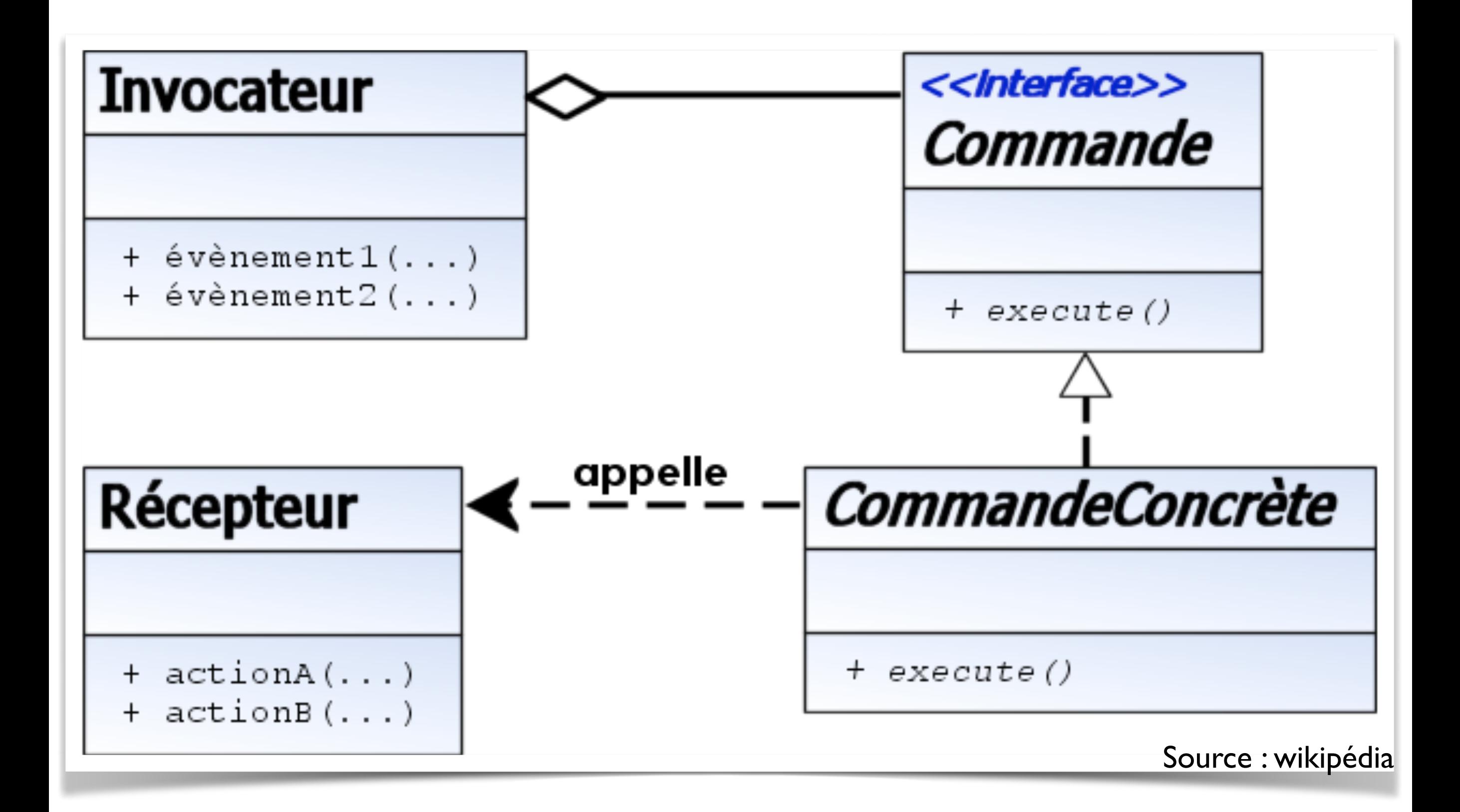

- une Action (sous-interface de ActionListener) doit répondre à différentes méthodes
	- actionPerformed évidemment
	- en particulier doit permettre d'y associer/ retrouver des valeurs associées à des clés
		- c'est une **mémoire associative**
			- les composants concernés peuvent y retrouver ce dont ils ont besoin (icône, texte, etc)

## • Clés

- $\bullet$  ACCELERATOR KEY
- $\bullet$  ACTION COMMAND KEY
- •DEFAULT
- $\bullet$  DISPLAYED MNEMONIC INDEX KEY
- $\bullet$  LARGE ICON KEY
- $\bullet$  LONG DESCRIPTION
- $\bullet$  MNEMONIC KEY
- $\bullet$  NAME
- $\bullet$  SELECTED KEY
- •SHORT\_DESCRIPTION
- $\bullet$  SMALL ICON

```
public class Quitter extends AbstractAction {
   public Quitter() {
    putValue(Action.SHORT_DESCRIPTION,
               "Quitter l'application");
    putValue(Action.NAME,"Quitter");
   }
   public void actionPerformed(ActionEvent e) {
     // fait quelque chose pour quitter l'application
     System.exit(0);
   }
}
...
// instanciation d'une action pour quitter
Quitter q = new Quitter();
// un bouton qui occasionnera l'action de quitter
```

```
JButton b = new JButton(q);
```

```
...
```
- Il peut être utile de recevoir des événements en provenance du clavier
	- interface KeyListener
- Enregistrement d'un tel écouteur sur un composant
	- •addKeyListener(KeyListener)
- deux types d'événements :
	- la saisie d'un caractère (Unicode)
		- keyTyped(KeyEvent)
	- l'appui et le relâchement d'une touche
		- •keyPressed(KeyEvent)
		- •keyReleased(KeyEvent)

## **• KeyEvent**

- char getKeyChar() pour récupérer un caractère Unicode ou CHAR\_UNDEFINED
- int getKeyCode() pour récupérer la *touche clavier*
	- renvoie un code VK \*
		- VK\_A, VK\_ENTER, VK\_END, VK\_F1, VK PAGE DOWN...
- Les événements provenants de la souris sont classés en 3 catégories :
	- les **clics**
		- les plus ordinaires
	- les **déplacements**
		- nécessitent une attention particulière car ils peuvent être très nombreux
	- la rotation de la **roue**
		- dont la gestion est particulière

## • Les clics

- interface MouseListener
	- addMouseListener(MouseListener) de la classe Component
- 5 méthodes
- •mouseClicked(MouseEvent)
- •mousePressed(MouseEvent)
- •mouseReleased(MouseEvent)
- •mouseEntered(MouseEvent)
	- lorsque la souris entre dans l'espace du composant
- •mouseExited(MouseEvent)
	- lorsque la souris sort de l'espace du composant

#### MouseEvent

- •int getButton()
	- $\bullet$  MouseEvent.BUTTON $1$
	- **MouseEvent.BUTTON2**
	- $\bullet$  MouseEvent.BUTTON3
- •int getClickCount()
	- multi-clic
- int getX(), int getY()
	- guess what?
- les déplacements de la souris
	- ne doivent être interceptés que lorsque c'est strictement utile
		- le nombre d'événements générés peut être important
			- appels très nombreux des callbacks...
- en général on attend l'appui sur un bouton pour démarrer la réception
	- puis on arrête d'écouter en relâchant un bouton
- les déplacements de la souris
	- interface MouseMotionListener
	- addMouseMotionListener dans les composants
	- avec bouton maintenu
		- •mouseDragged(MouseEvent)
	- sans bouton maintenu
		- $\bullet$  mouseMoved(MouseEvent)

MouseMotionListenerExample.java

- aucun moyen de savoir si une souris est équipée d'une roue
- interface MouseWheelListener
	- addMouseWheelListener des composants
- méthode mouseWheelMoved(MouseWheelEvent)
	- attention, événement particulier MouseWheelEvent
- •int getScrollAmount()
	- nombre d'unités par clic de roue
- •int getScrollType()
	- deux types : WHEEL UNIT SCROLL, WHEEL\_BLOCK\_SCROLL
- •int getUnitsToScroll()
	- nombre d'unités totales à scroller (amount\*rotation)
- •int getWheelRotation()
	- nombre de clics de la roue

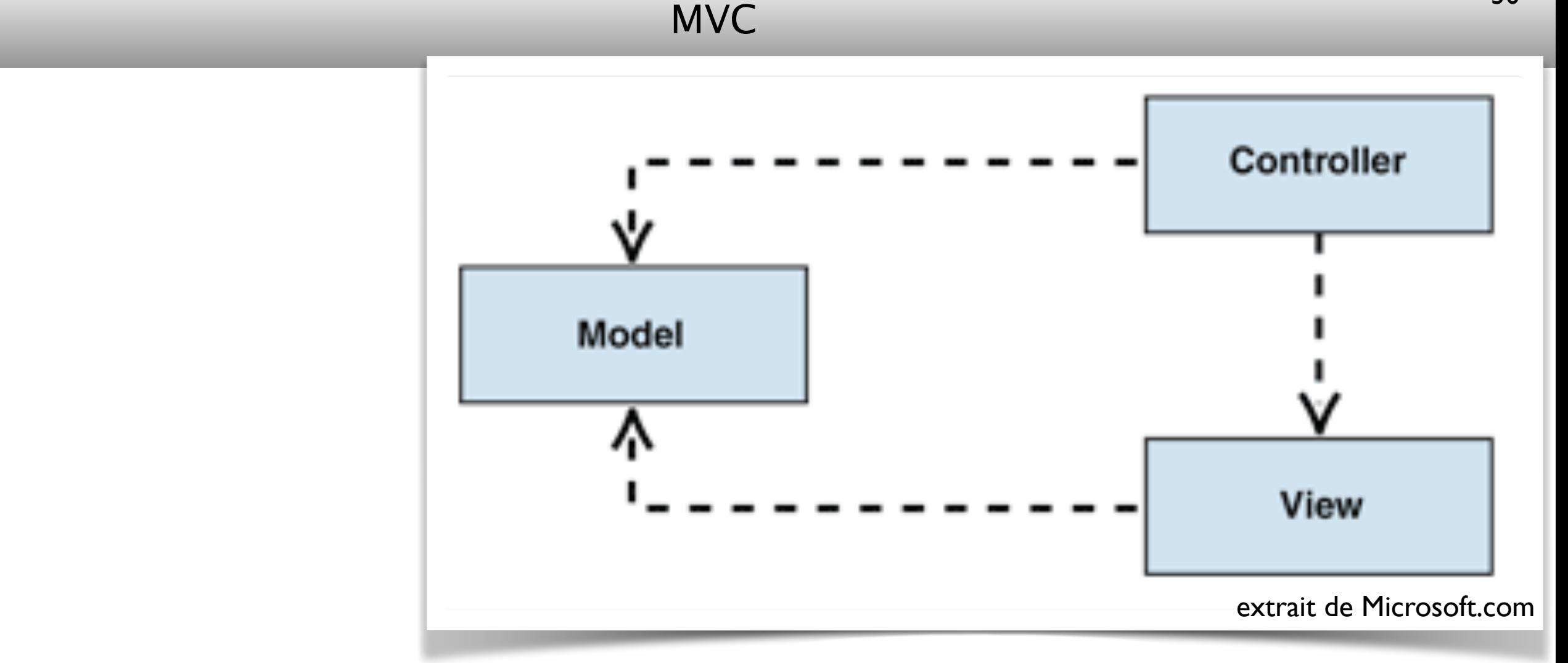

- Comment obtenir un bon découplage entre la partie métier et l'interface
	- le motif conceptuel MVC
		- Modèle / Vue / Contrôleur

### Le MVC passif

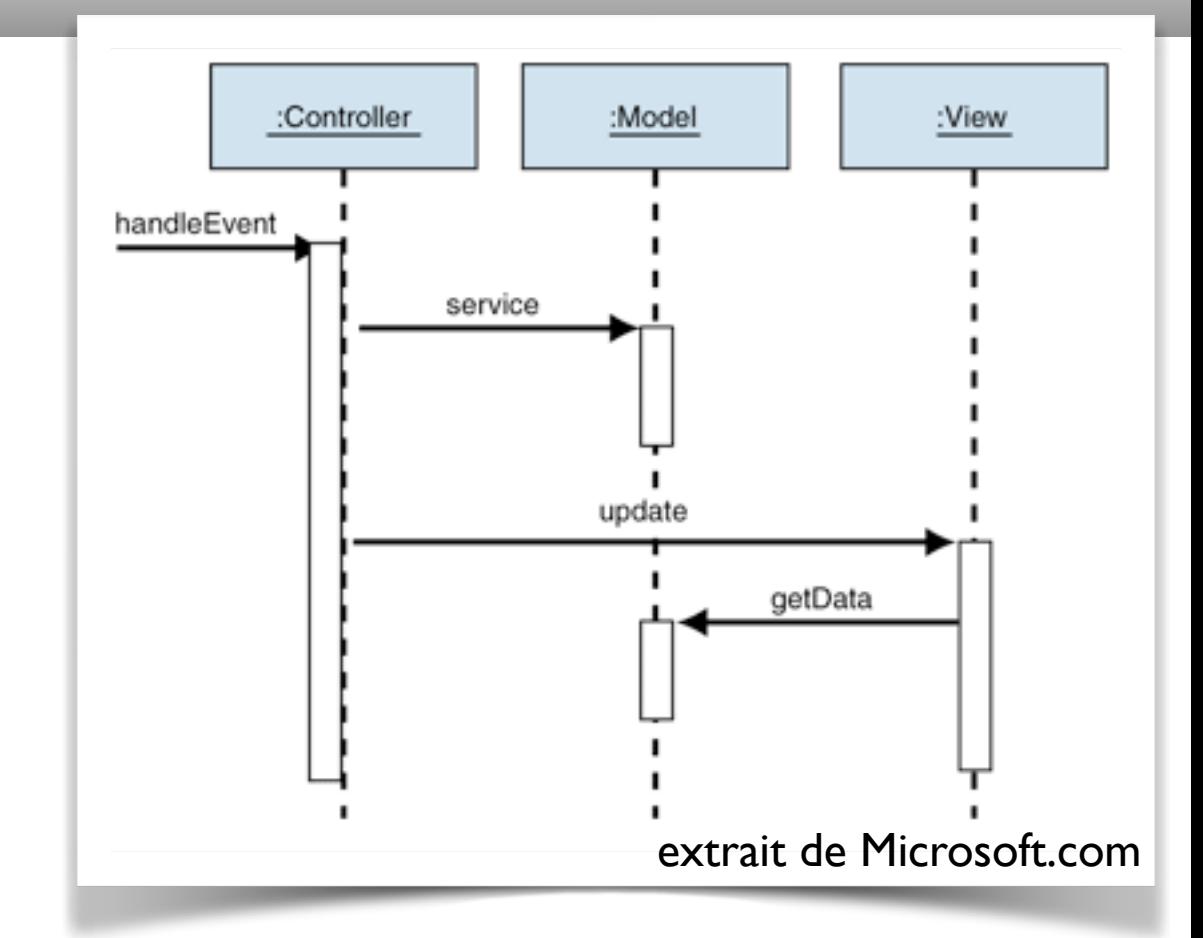

- Le modèle est conçu indépendamment de l'interface
- Le contrôleur reçoit des événements et modifie en conséquence le modèle, puis prévient les vues de se remettre à jour
- La vue, sur réquisition du contrôleur, récupère les données intéressantes du modèle et les présentent à l'interface

#### Le MVC actif

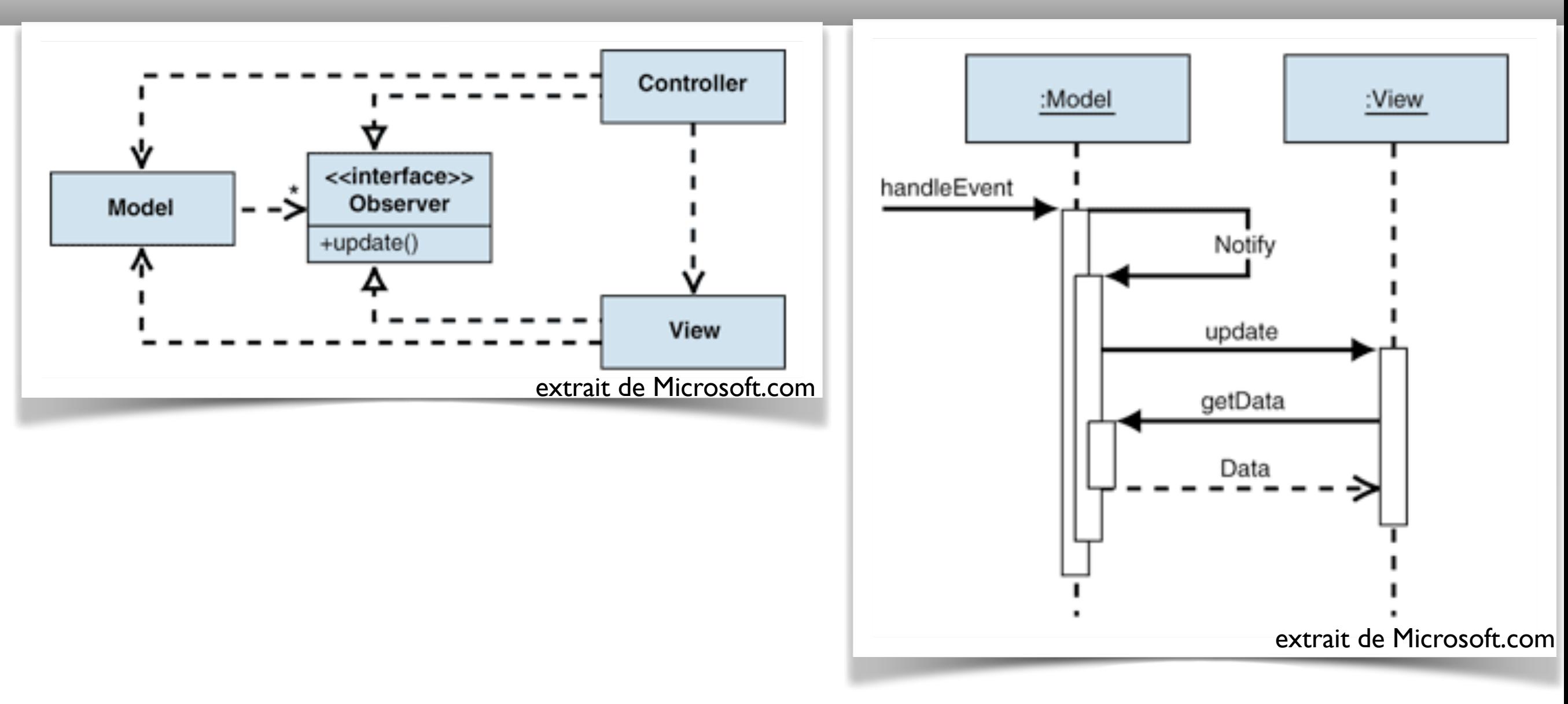

- Problème : le modèle peut se mettre à jour de luimême ou par un autre biais
- On utilise alors le pattern Observer

ActiveMVC.java